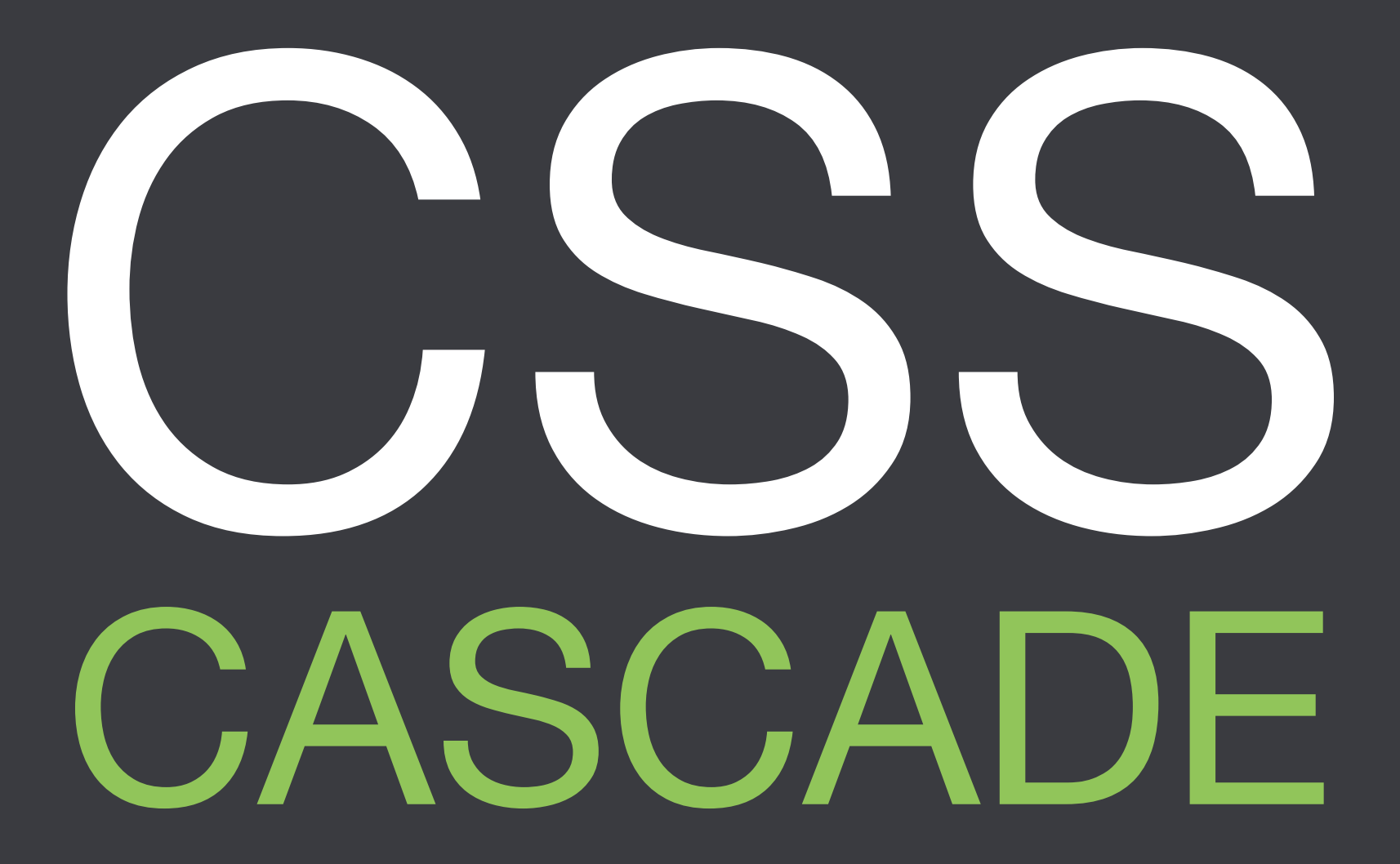

# Types of style sheets

HTML documents may have **three types of style sheets** applied to them.

### Type 1: User-agent styles

If you look at a web page in a browser, even a web page without any CSS file attached, **there are some styles already in place**.

Headings are often **larger in size**. Unvisited links are often blue, visited links are often purple and all general content is often black.

This is because all **browsers have their own style sheet** that is used to define the default behaviour of HTML elements.

This style sheet is more accurately referred to as a **"user-agent" style sheet**.

Type 2: User styles

"Users" are the **people who visit** our websites and interact with our content.

Many browsers have some sort of mechanism that **allows users to write their own style sheet or style sheets**. These style sheets are referred to as "user style sheets".

User style sheets allows users to **override style sheets** for specific websites or for all websites that they visit.

An example could be **a user with a vision impairment** who writes a style sheet that turns all text white and the page background to black - to make content easier to read.

Type 3: Author styles

As web authors, we can use **three different methods** to apply CSS styles to any HTML document.

**Inline styles** are applied to elements in the HTML markup using the "style" attribute.

<!-- inline style —> <p style="color:blue;"> Content here  $\langle$ /p>

**Header styles** are placed in the head of HTML documents using the <style> element.

```
<!DOCTYPE html>
<html lang="en">
<head>
   <meta charset="utf-8">
   <title>Site name</title>
   <style>
        p { color: green; }
   </style>
</head>
<body>
</body>
</html>
```
#### **External style sheets** are applied using <link> element.

```
<!DOCTYPE html>
<html lang="en">
<head>
   <meta charset="utf-8">
   <title>Site name</title>
   <link rel="stylesheet" href="styles.css">
</head>
<body>
</body>
</html>
```
### Normal vs important

Users and authors can define any declaration as **"more important"** than other declarations.

Important declarations are written with the **"!" delimiter token and "important" keyword following the declaration**.

/\* example of important \*/ h2 { color: red !important;}

As we will see soon, the CSS Cascade **treats important declarations differently** to normal declarations.

# Understanding **Conflict**

Browsers (or user-agents) have to deal with CSS rules coming from these three different origins - **useragent, user and author**.

Browsers have to deal with CSS rules coming from different types of author style sheets - **inline vs header vs external**.

Browsers also have to deal with different types of declarations **important vs normal**.

At some point, browsers have to deal with declarations that **conflict**. Conflict is where more than one declaration refers to the **same element and property**.

/\* conflicting rules \*/ h2 { color: blue; } h2.intro { color: green; } .container h2 { color: red; }

When conflict occurs, browsers need to determine **which declarations will "win"** (be applied to an HTML document).

In CSS2.1, there are four steps to **determine which declaration will "win"**.

Step 1 Gather the declarations
Browsers must **gather all the declarations** that apply to an element and property from useragent, user and author style sheets.

For example, browsers have to gather any declarations that match:

**element = h2 property = color**

/\* user-agent styles \*/ h2 { color: black; }

/\* user styles \*/ h2 { color: green; }

/\* author styles \*/ h2 { color: blue; } #nav h2 { color: lime; }

If there are declarations from **more than one of these three sources**, proceed to step 2.

# Step 2 Sort by origin and importance

For this second step, the gathered declarations are sorted according to **origin** (user-agent, user, author) and **importance** (normal or important).

In CSS2.1, there are **five steps** to determine how declarations are sorted.

## **From lowest to highest priority**

1. Normal user-agent declarations 2. Normal user declarations 3. Normal author declarations 4. Important author declarations 5. Important user declarations

If no other declarations exist, **useragent declarations win**.

/\* user-agent styles \*/ h2 { color: black; }

## **Normal user declarations** beat user-agent declarations.

/\* user-agent styles \*/ h2 { color: black; }

/\* user styles \*/ h2 { color: green; }

**Normal author declarations** beat user-agent declarations and normal user declarations.

/\* user-agent styles \*/ h2 { color: black; }

### /\* user styles \*/ h2 { color: green; }

/\* author styles \*/ h2 { color: blue; }

## **Important author declarations** beat all normal declarations.

/\* user-agent styles \*/ h2 { color: black; }

/\* user styles \*/ h2 { color: green; }

/\* author styles \*/ h2 { color: blue; } h2 { color: purple !important; }

**Important user declarations** beat important author declarations and all normal declarations.

/\* user-agent styles \*/ h2 { color: black; }

### /\* user styles \*/ h2 { color: green; } h2 { color: red ! important; }

```
/* author styles */
h2 { color: blue; }
h2 { color: purple !important; }
```
But what if two declarations **have the same origin or importance**?

/\* user-agent styles \*/ h2 { color: black; }

### /\* user styles \*/ h2 { color: green; } h2 { color: red; }

/\* author styles \*/ h2 { color: blue; } h2 { color: lime; }

If declarations have the **same origin or importance** then proceed to Step 3.

Step 3 **Determine** specificity

If declarations have the same origin or importance then the declaration's **selectors need to be scored** to see which declaration will "win".

Four scores are concatenated (linked together as a chain) to create a final score. This score is referred to as a selector's specificity.

## **selector specificity = a,b,c,d**

## How is specificity calculated?

## A. Is there an **inline style**?

```
<p style="color:red;"></p>
```
- $a = 1$  x inline styles
- $b = 0$  x IDS
- c = 0 x classes, pseudo-classes, attributes
- d = 0 x elements, pseudo-elements

Specificity =  $1,0,0,0$ 

B. Count the number of **ID selectors** in the selector.

### #nav { }

- $a = 0$  x inline styles
- $b = 1 \times IDS$
- c = 0 x classes, pseudo-classes, attributes
- d = 0 x elements, pseudo-elements

Specificity =  $0, 1, 0, 0$ 

C. Count the number of **class selectors, attribute selectors or pseudo-class selectors** in the selector.

### .intro { }

- $a = 0$  x inline styles
- $b = 0 x ID$
- c = 1 x classes, pseudo-classes, attributes
- d = 0 x elements, pseudo-elements

Specificity =  $0, 0, 1, 0$ 

D. Count the number of **element type or pseudo-element selectors** in the selector.

### p { }

- $a = 0$  x inline styles
- $b = 0 x ID$
- c = 0 x classes, pseudo-classes, attributes
- d = 1 x elements, pseudo-elements

Specificity =  $0, 0, 0, 1$ 

## E. Ignore the **universal selector**.

### \* { }

- a = 0 x inline styles
- $b = 0 x ID$
- $c = 0$  x classes
- $d = 0$  x element

Specificity =  $0, 0, 0, 0$ 

Some examples
#### #nav ul  $\{ \}$

 $a = 0$  x inline styles  $\overline{b}$  = 1 x ID (#nav)  $c = 0$  x classes  $d = 1$  x element (ul)

#### blockquote.special { }

- $a = 0$  x inline styles
- $b = 0$  x IDS
- $c = 1$  x class (.special)
- d = 1 x element (blockquote)

#### a:link { }

- $a = 0$  x inline styles
- $b = 0 x IDs$
- $c = 1$  x pseudo-class (:link)
- $d = 1$  x elements (a)

#### input[required] { }

- a = 0 x inline styles
- $b = 0$  x IDS
- c = 1 x attribute selector ([required])
- $d = 1$  x elements (input)

#### p[class="a"] { }

- $a = 0$  x inline styles
- $b = 0$  x IDS
- c = 1 x attribute selector ([class="a"])
- $d = 1$  x elements (p)

#### div[id="news"] { }

- a = 0 x inline styles
- $b = 0$  x IDS
- $c = 1$  x attribute selector ([id="news"])
- $d = 1$  x elements (div)

#### ::first-line { }

- $a = 0$  x inline styles
- $b = 0$  x IDS
- $c = 0$  x classes
- d = 1 x pseudo-element (::first-line)

#### #nav ul li a:hover { }

 $a = 0$  x inline styles  $b = 1$  x ID (#nav) c = 1 x pseudo-class (:hover)  $d = 3$  x elements  $(ul,li,a)$ 

## A note on concatenation

### **Generally speaking**, "A" will always beat "B", which will always beat "C", which will always beat  $"D"$ .

No matter how many IDs are used in a selector, **an inline style will always beat an ID selector**.

In the following example, **the inline style wins** due to specificity - 1,0,0,0 beats 0,10,0,0.

/\* author styles \*/ #one #two #three #four #five #six #seven #eight #nine #ten { color: green; }

<!-- HTML document --> <h2 style="color: purple;">

### Theoretically, no matter how many classes are applied to a selector, **an ID will always beat classes**.

(Firefox browsers incorrectly implement the specification so that 256 classes will "beat" an ID)

In the following example, **the ID selector wins** due to specificity - 0,1,0,0 beats 0,0,10,0.

/\* author styles \*/ .one .two .three .four .five .six .seven .eight .nine .ten { color: green; }

#nav { color: lime; }

Theoretically, no matter how many element types are applied to a selector, **a class will always beat element types**.

(Firefox browsers incorrectly implement the specification so that 256 element types will "beat" a class)

In the following example, **the class selector wins** due to specificity - 0,0,1,0 beats 0,0,0,10.

/\* author styles \*/ div div div div div div div div div div { color: green; }

.intro { color: lime; }

## What if there is still no clear winner?

In the following example, two author styles **have the same specificity**.

/\* author styles \*/ .intro h2 { color: blue; } h2.new { color: lime; }

<!-- HTML document --> <div class="intro">  $\langle$ h2 class="new"></h2>  $\langle$  div>

If there is still **no clear winner** (the selectors have the same specificity) then proceed to Step 4.

# Step 4 Determining order specified

If two declarations have the same importance, origin and specificity, **the declaration that appears last in document order win**.

In the following example, the second rule will win **as it is written after the first rule**.

/\* author styles \*/ .intro h2 { color: blue; } h2.new { color: lime; }

<!-- HTML document --> <div class="intro">  $$  $\langle$  div>

Declarations from **imported style sheets** are ordered as if their style sheets are substituted in place of the @import rule.

In the following example, declarations are ordered from **"a.css", then "b.css" then "c.css"**.

@import "a.css"; @import "b.css"; @import "c.css";

Declarations from **linked style sheets** are treated as if they were concatenated in linking order, as determined by the host HTML document.

In the following example, declarations are ordered from **"a.css", then "b.css" then "c.css"**.

```
<!DOCTYPE html>
<html lang="en">
<head>
   <title>Title</title>
   <link rel="stylesheet" href="a.css">
   <link rel="stylesheet" href="b.css">
    <link rel="stylesheet" href="c.css">
</head>
<body>
    ...
</body>
```
 $\overline{<\verb/html>}{>}$ 

Declarations from **header style sheets** are treated the same as linked style sheets - as if they were concatenated in linking order, as determined by the host HTML document.

In the following example, declarations are ordered from **"a.css", then the header style, then "b.css"**.

```
<!DOCTYPE html>
<html lang="en">
<head>
<title>Title</title>
    <link rel="style sheet" href="a.css">
    <style>h2 {color:blue;}</style>
    <link rel="style sheet" href="b.css">
</head>
<body>
</body>
\langle/html>
```
Quiz 1: Origin and importance

### In the following example, what color would the **<h2> element** be?

/\* user-agent style sheet \*/ h2 { color: black; }

### /\* user style sheet \*/ h2 { color: green; } h2 { color: lime ! important; }

/\* author style sheet \*/ h2 { color: blue; } h2 { color: red !important; } Answer: The <h2> element will be lime because important user styles beat important author styles and all normal styles.

/\* user-agent style sheet \*/ h2 { color: black; }

/\* user style sheet \*/ h2 { color: green; } h2 { color: lime ! important; }

/\* author style sheet \*/ h2 { color: blue; } h2 { color: red !important; }

Quiz 2: Specificity

### In the following example, what color would the <p> element be?

```
/* author style sheet */
#nav p { color: lime; }
p { color: blue; }
div#container p { color: purple; }
p.intro { color: green; }
```
Answer: The <p> element will be purple because this selector has more specificity (0,1,0,2) than the other selectors.

/\* author style sheet \*/ #nav p { color: lime; } p { color: blue; } div#container p { color: purple; } p.intro { color: green; }

Quiz 3: Specificity

Part 1: Guess the specificity of the following selector:

### #header h1 span a { }

#### #header h1 span a { }

 $a = 0$  x inline styles  $b = 1$  x ID (#header)  $c = 0$  x classes  $d = 3$  x elements  $(h1, span, a)$ 

Specificity =  $0, 1, 0, 3$ 

Part 2: Guess the specificity of the following selector:

### .intro :first-letter { }

#### .intro :first-letter { }

- $a = 0$  x inline styles
- $b = 0$  x IDS
- $c = 1$  x  $class$  (.intro)
- d = 1 x pseudo-element (:first-letter)

Specificity =  $0, 0, 1, 1$ 

Part 3: Guess the specificity of the following selector:

### a[href^="http:"] { }

#### a[href^="http:"] { }

- a = 0 x inline styles
- $b = 0$  x IDS
- $c = 1$  x attribute selector ([href^="http:"])
- $d = 1$  x element (a)

Specificity =  $0, 0, 1, 1$ 

# CSS3 Cascade

In CSS3, there have been **several additions** to the overall cascade process.

Origin and Importance

In CSS 2.1, there were five steps to determine origin and importance. In CSS3, **there are now some extra steps**.

# 1. Normal user-agent declarations

- 2. Normal user declarations
- 3. Normal author declarations

# **4. Animation declarations**

- 5. Important author declarations
- 6. Important user declarations
- **7. Important user-agent declarations**
- **8. Transition declarations**

Let's take a look at these **new steps** and what they mean!

# **Animation declarations** are declarations that involve animating the relevant element.

```
h2 {
    -webkit-animation: heading 3s;
    animation: heading 3s;
}
```

```
@-webkit-keyframes heading { from {color: 
red;} to {color: lime;}
}
```
@keyframes heading { from {color: red;} to {color: lime;} }

### **Animation declarations** beat normal user-agent, author and user declarations.

# **Important user-agent declarations** are declarations within the user-agent style sheet.

**Important user-agent declarations** beat normal useragent, author, user, and animation declarations. They also override important author and user declarations.

### **Transition declarations** are declarations that transition an element to another state.

```
h2
\mathcal{L}-webkit-transition: color 0.5s
    ease;
    transition: color 0.5s ease;
}
```
h2:hover { color: purple;}

Where relevant, **transition declarations** beat all other types of declaration.

/\* user-agent styles \*/ h2 { color: black; }

/\* user-agent styles \*/ h2 { color: black; }

/\* user styles \*/ h2 { color: green; }
/\* user-agent styles \*/ h2 { color: black; }

/\* user styles \*/ h2 { color: green; }

/\* author styles \*/ h2 { color: blue; }

/\* user-agent styles \*/ h2 { color: black; }

/\* user styles \*/ h2 { color: green; }

/\* author styles \*/ h2 { color: blue; } h2{ animation: aaa 3s; } @keyframes aaa {from{color:red;} to {color:lime;}}

/\* user-agent styles \*/ h2 { color: black; }

### /\* user styles \*/ h2 { color: green; }

```
/* author styles */
h2 { color: blue; }
h2{ animation: aaa 3s; }
@keyframes aaa {from{color:red;} to {color:lime;}}
h2 { color: purple !important; }
```

```
/* user-agent styles */
h2 { color: black; }
```

```
/* user styles */
h2 { color: green; }
h2 { color: red !important; }
```

```
/* author styles */
h2 { color: blue; }
h2{ animation: aaa 3s; }
@keyframes aaa {from{color:red;} to {color:lime;}}
h2 { color: purple !important; }
```

```
/* user-agent styles */
h2 { color: black; }
h2 { color: pink !important; }
```

```
/* user styles */
h2 { color: green; }
h2 { color: red !important; }
```

```
/* author styles */
h2 { color: blue; }
h2{ animation: aaa 3s; }
@keyframes aaa {from{color:red;} to {color:lime;}}
h2 { color: purple !important; }
```

```
/* user-agent styles */
h2 { color: black; }
h2 { color: pink !important; }
```

```
/* user styles */
h2 { color: green; }
h2 { color: red !important; }
```

```
/* author styles */
h2 { color: blue; }
h2{ animation: aaa 3s; }
@keyframes aaa {from{color:red;} to {color:lime;}}
h2 { color: purple !important; }
h2 { transition: color 0.5s ease; }
h2:hover { color: purple;}
```
Specificity

There are **no changes** to the specificity methodology defined in CSS2.1 Cascade.

## Order of appearance

There are **no changes** to the specificity or order of appearance methodology defined in CSS2.1 Cascade.

For those of you who have read the CSS3 Cascade specification in detail, you may have noticed that I **simplified some of the steps**.

**<http://www.w3.org/TR/2013/CR-css-cascade-3-20131003/>**

Override

As part of the "origin and importance" process, the CSS3 Cascade specification mentions **override declarations**.

### **Override declarations** allow authors to manipulate the DOM using JavaScript and change a style, without having to modify any associated style sheets.

"The **getOverrideStyle** allows DOM author to change to the style of an element without modifying the style sheets of a document."

**[http://www.w3.org/TR/DOM-Level-2-Style/css.html#CSS-](http://www.w3.org/TR/DOM-Level-2-Style/css.html#CSS-DocumentCSS)DocumentCSS**

However, **none of the modern browsers support the "getOverrideStyle" method**, so this can be quite confusing for authors.

Scoped styles

The specification also mentions an entirely new step in the cascade, which focuses on **scoped styles**.

The "scoped" attribute is applied to the <style> element. This method allows authors to include styles **inside the body of HTML documents**. These styles are designed to target a specific element and its children.

<!DOCTYPE html> <html lang="en"> <head> <title>Title</title> </head> <body> <div> <style scoped> h1 {  $color:red;$  } </style>  $\langle$ div $\rangle$ </body> </html>

There has been a lot of discussion within various W3C working groups about **removing scoped styles from the specification entirely**, so this is really not something that authors need to focus on.

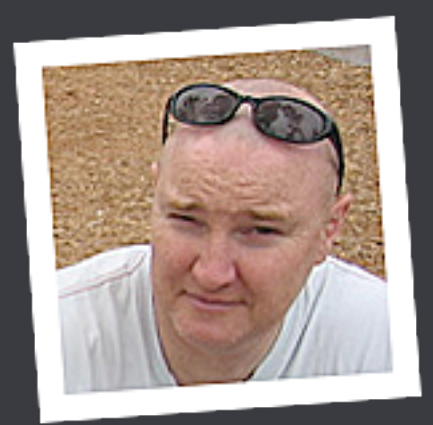

### **Russ Weakley**

Max Design

**Site:** maxdesign.com.au **Twitter:** twitter.com/russmaxdesign **Slideshare:** slideshare.net/maxdesign **Linkedin:** linkedin.com/in/russweakley

Lesson label

# Lesson2

## Section hi

## Action

# body **highlight quote url** code c-h c-g Title S **body highlight**<br>
Lesson<br>
Lesson2